## **DAFTAR ISI**

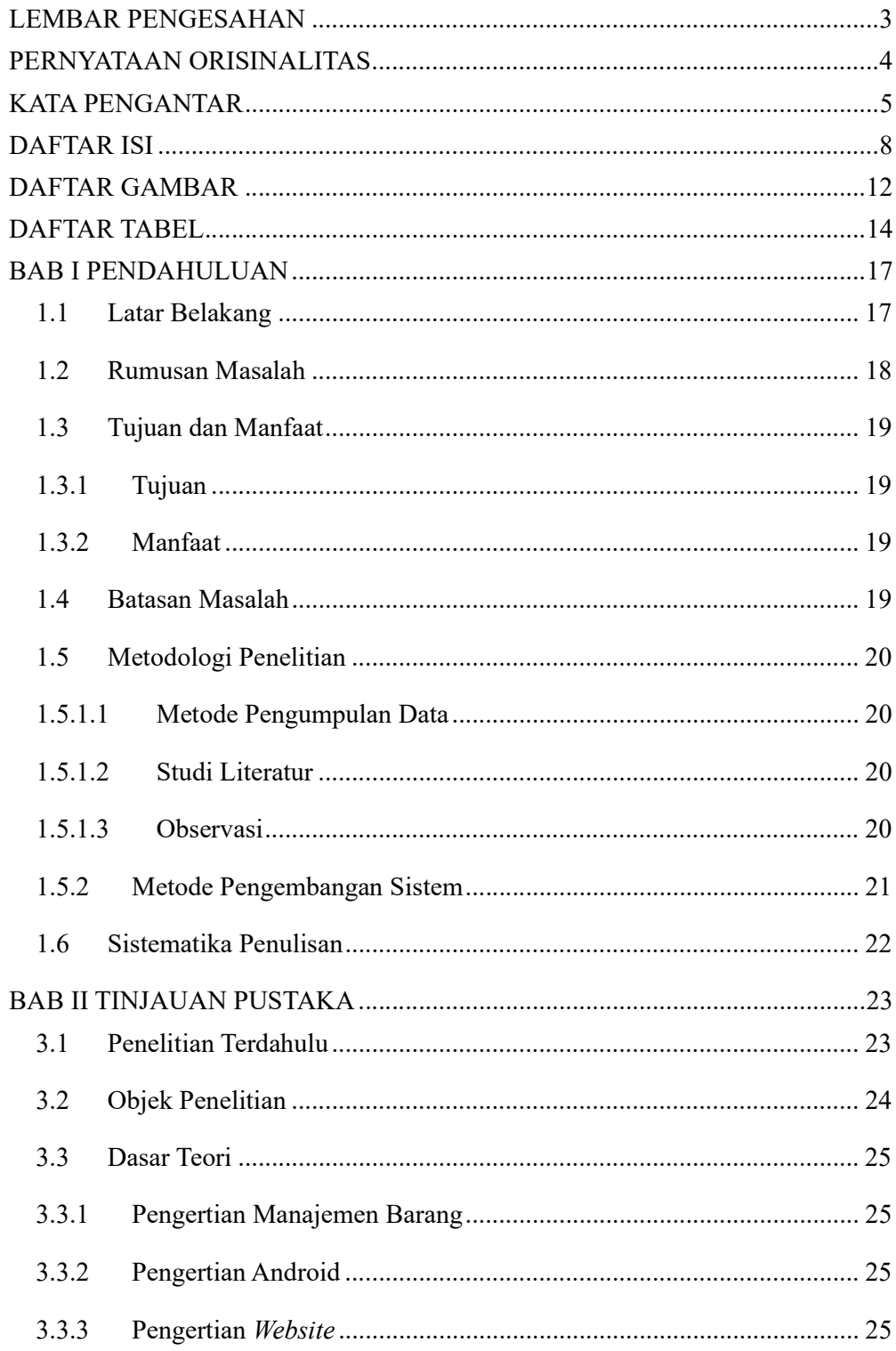

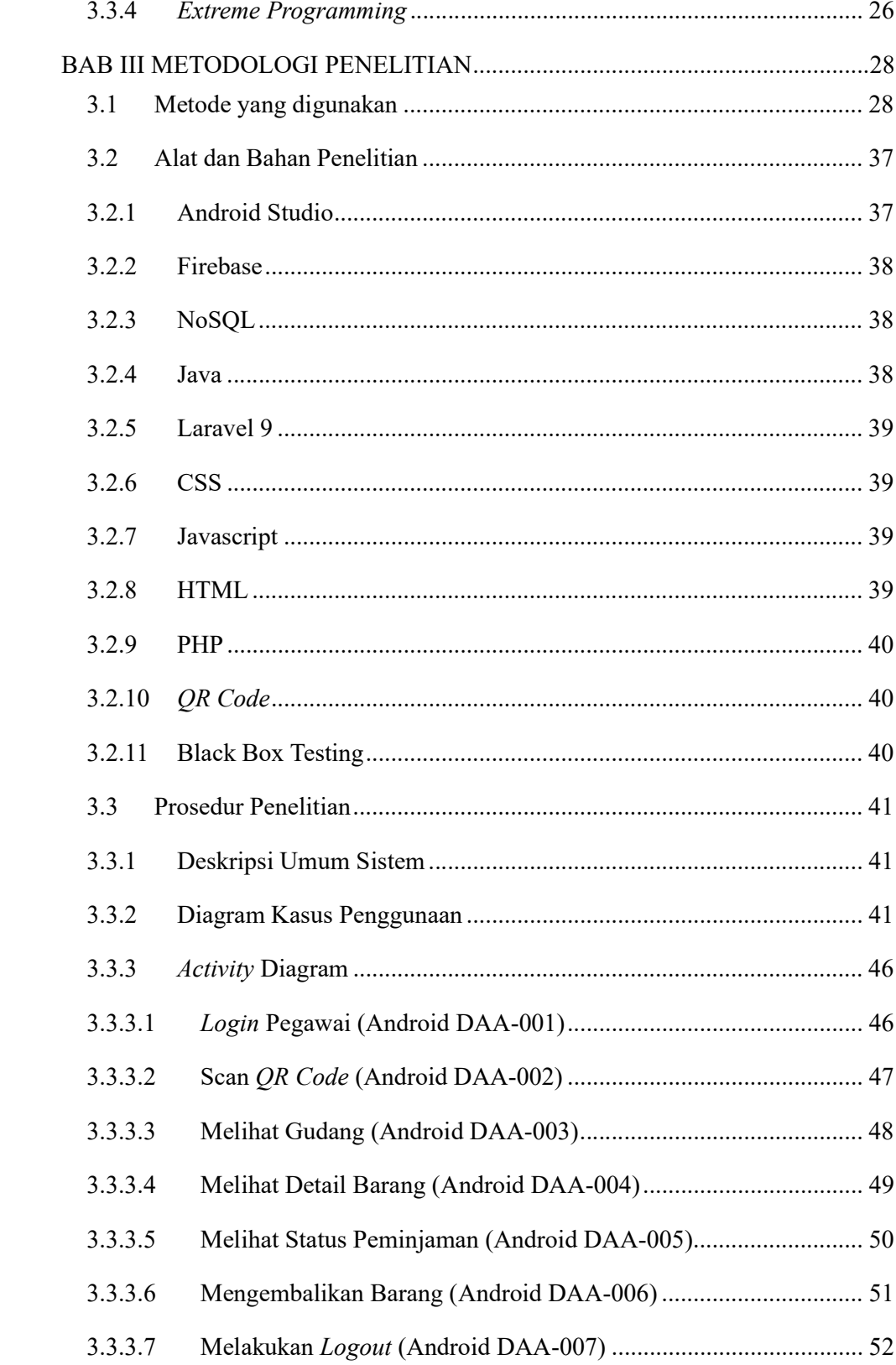

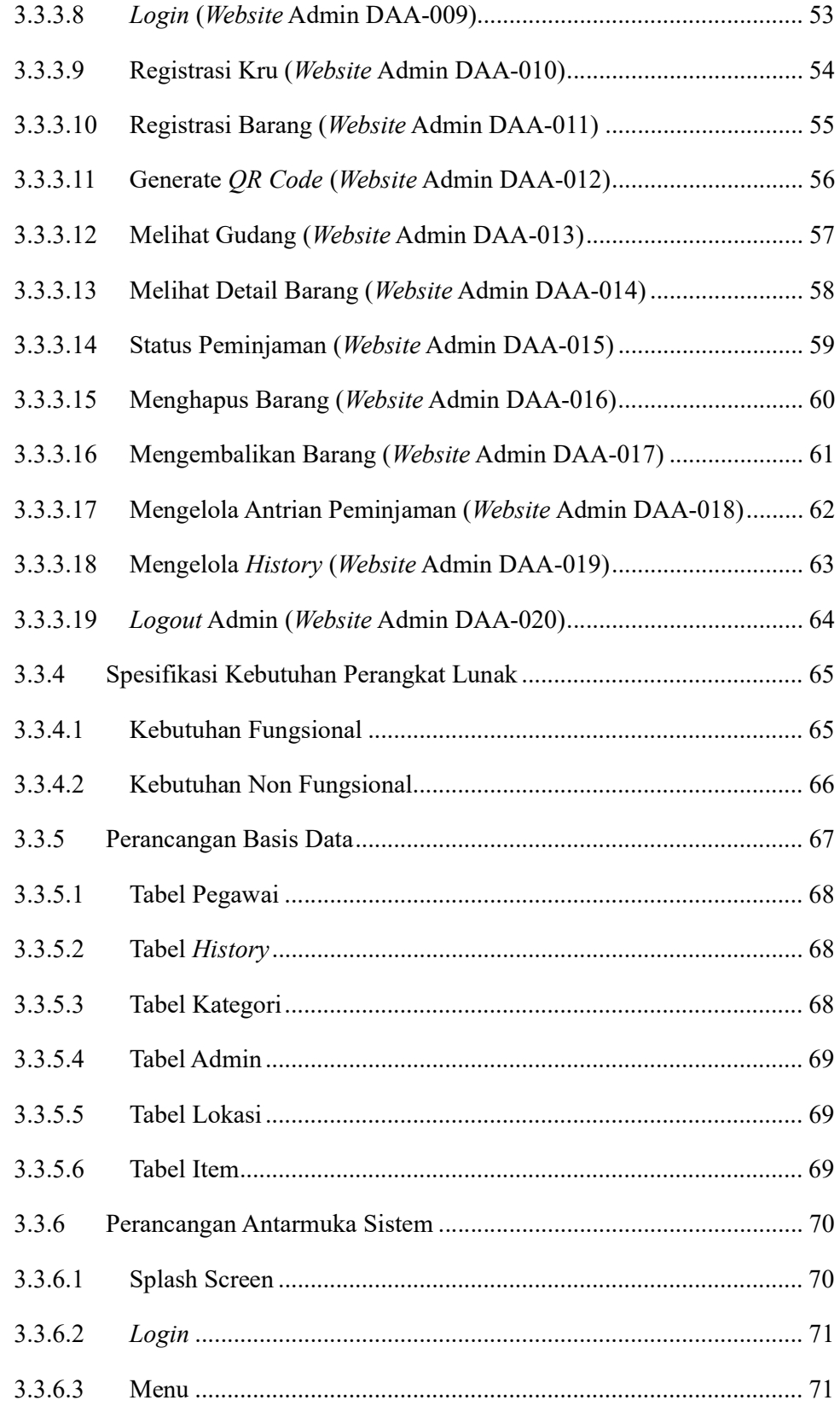

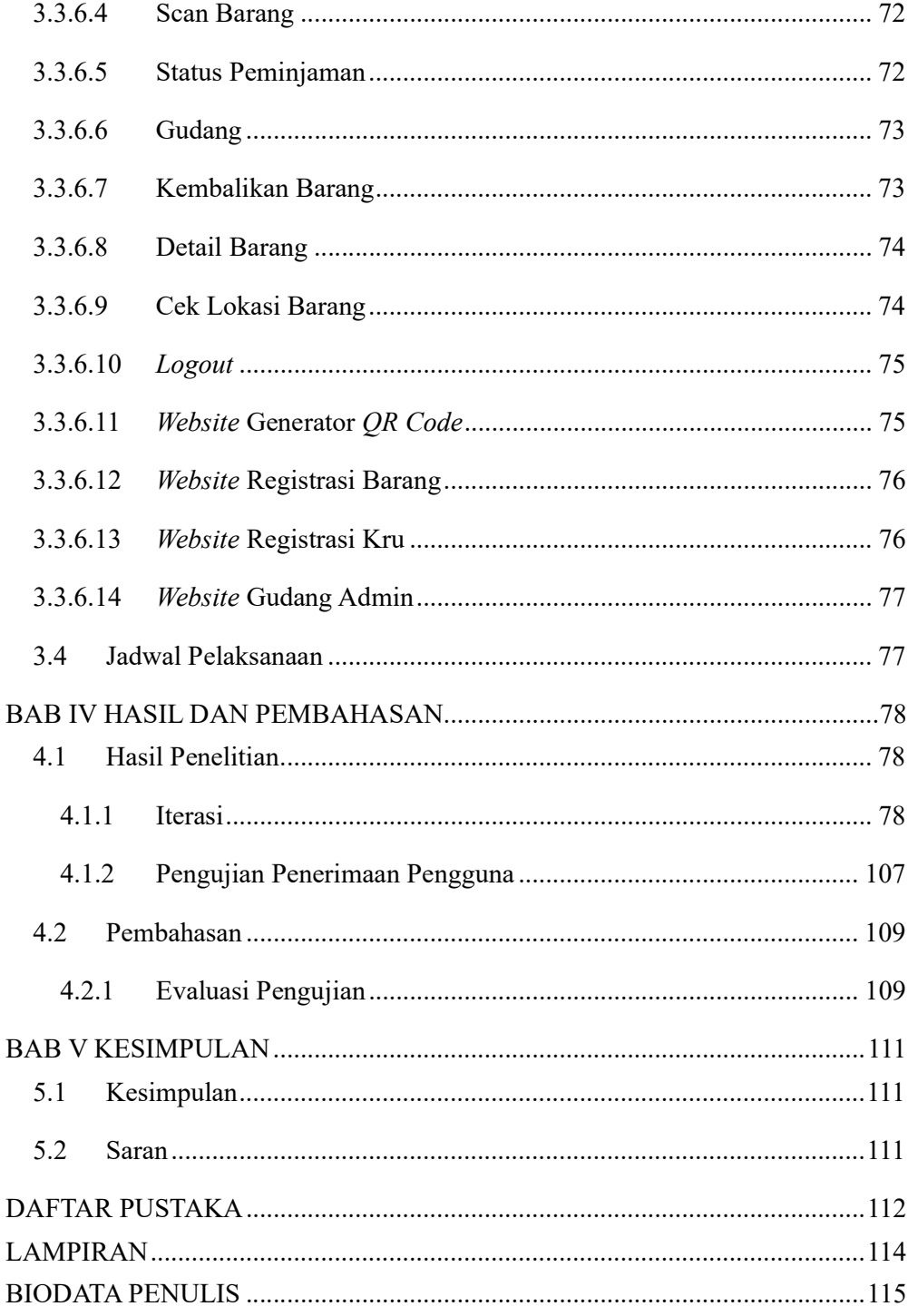

## DAFTAR GAMBAR

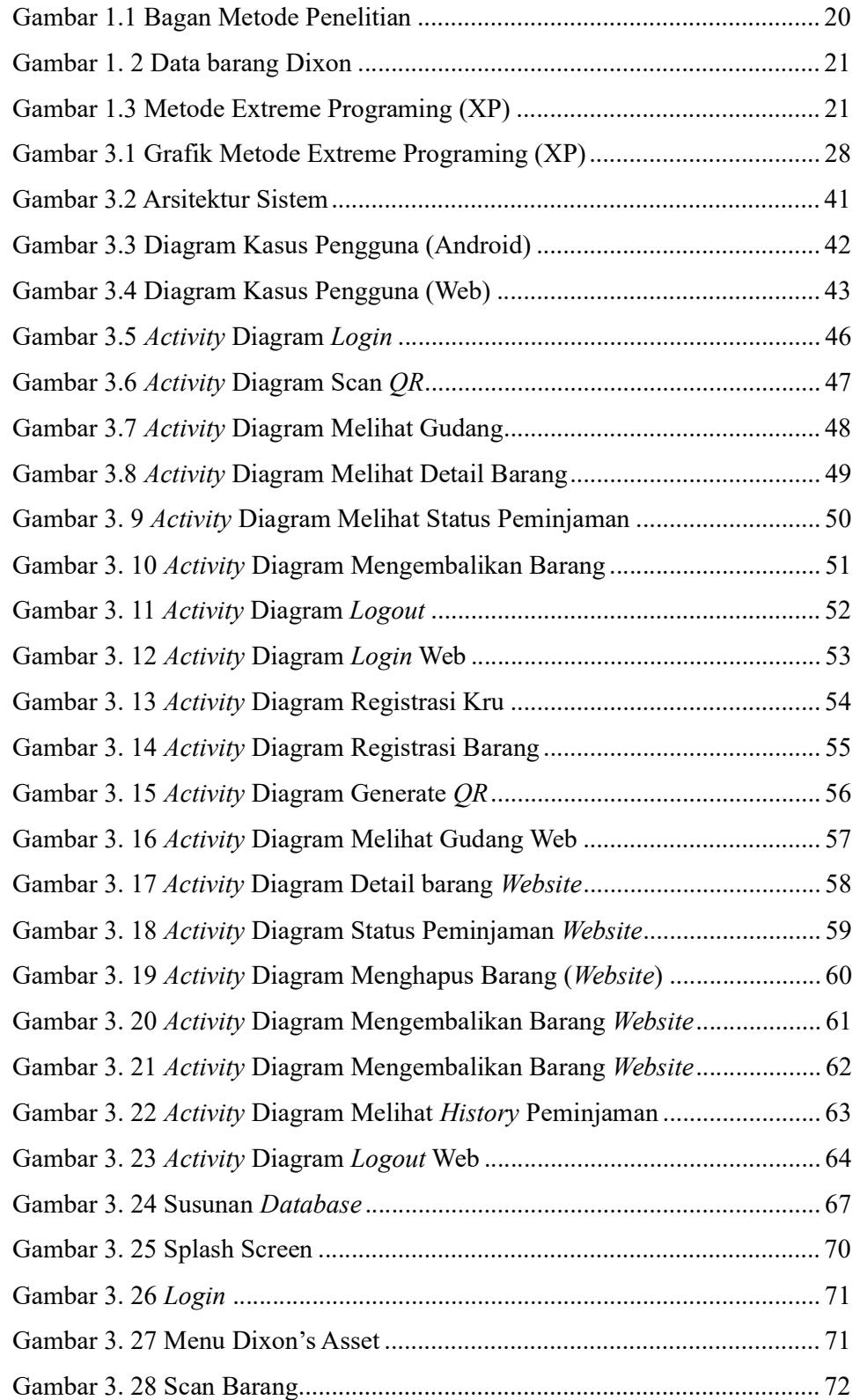

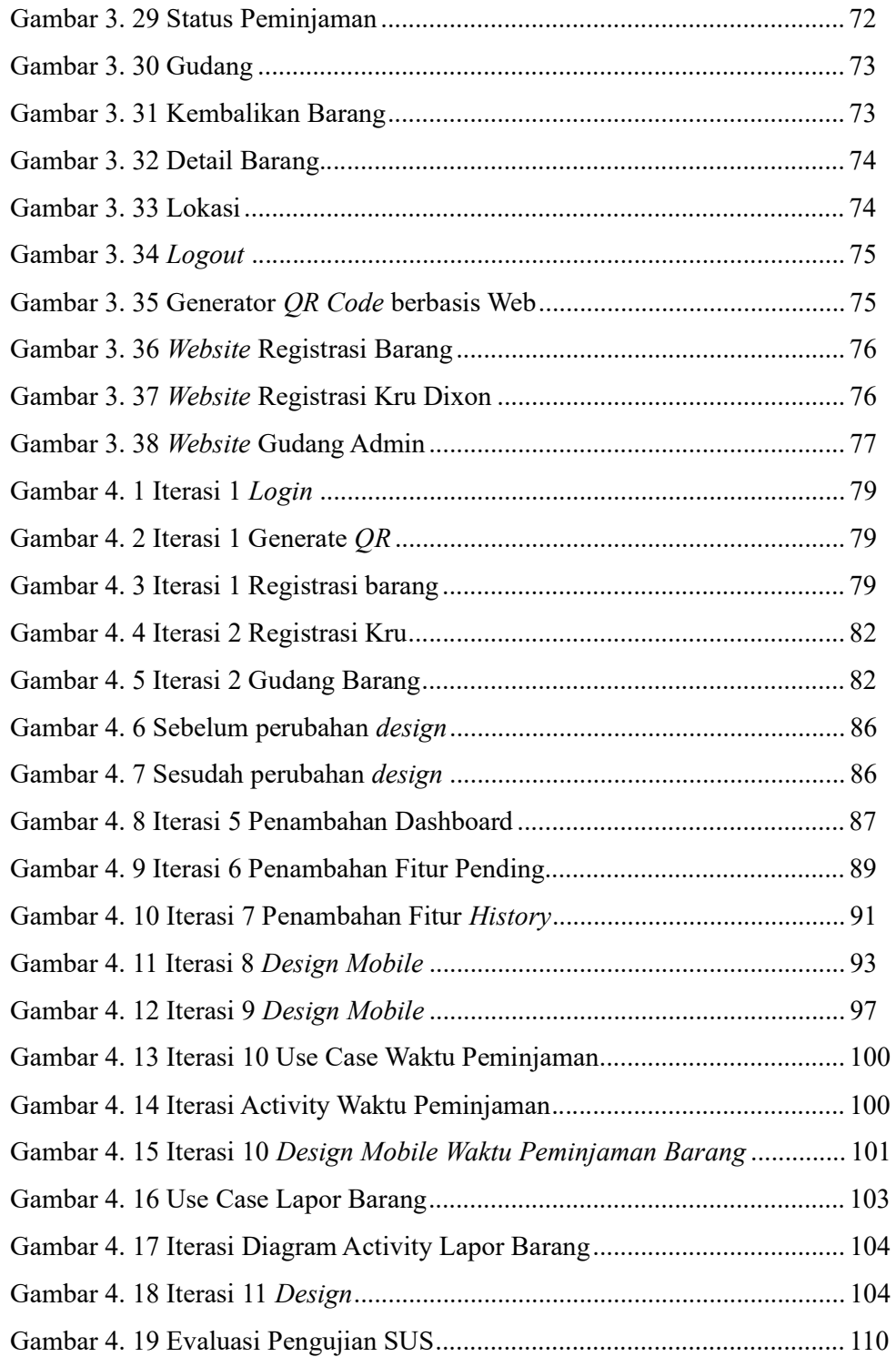

## **DAFTAR TABEL**

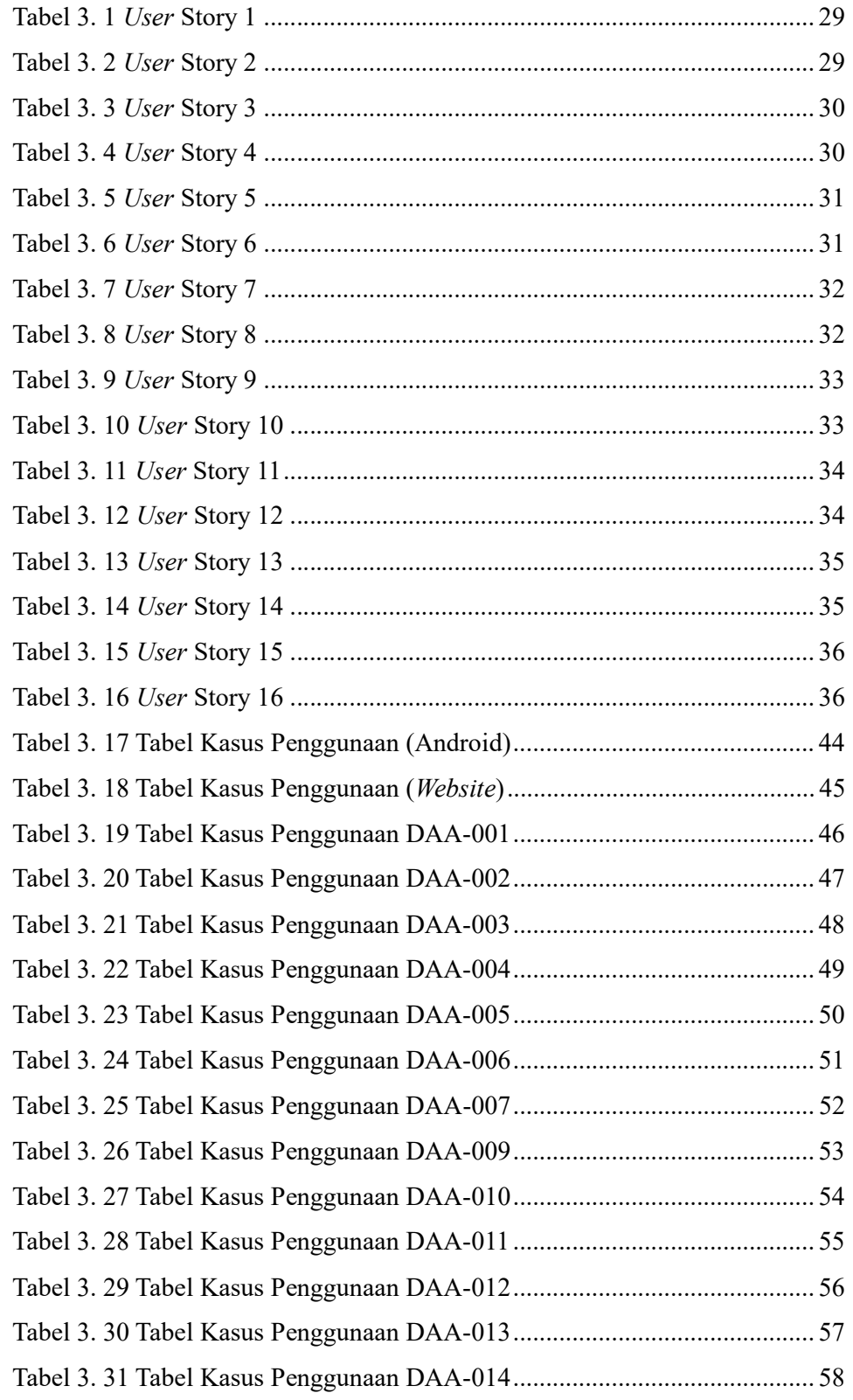

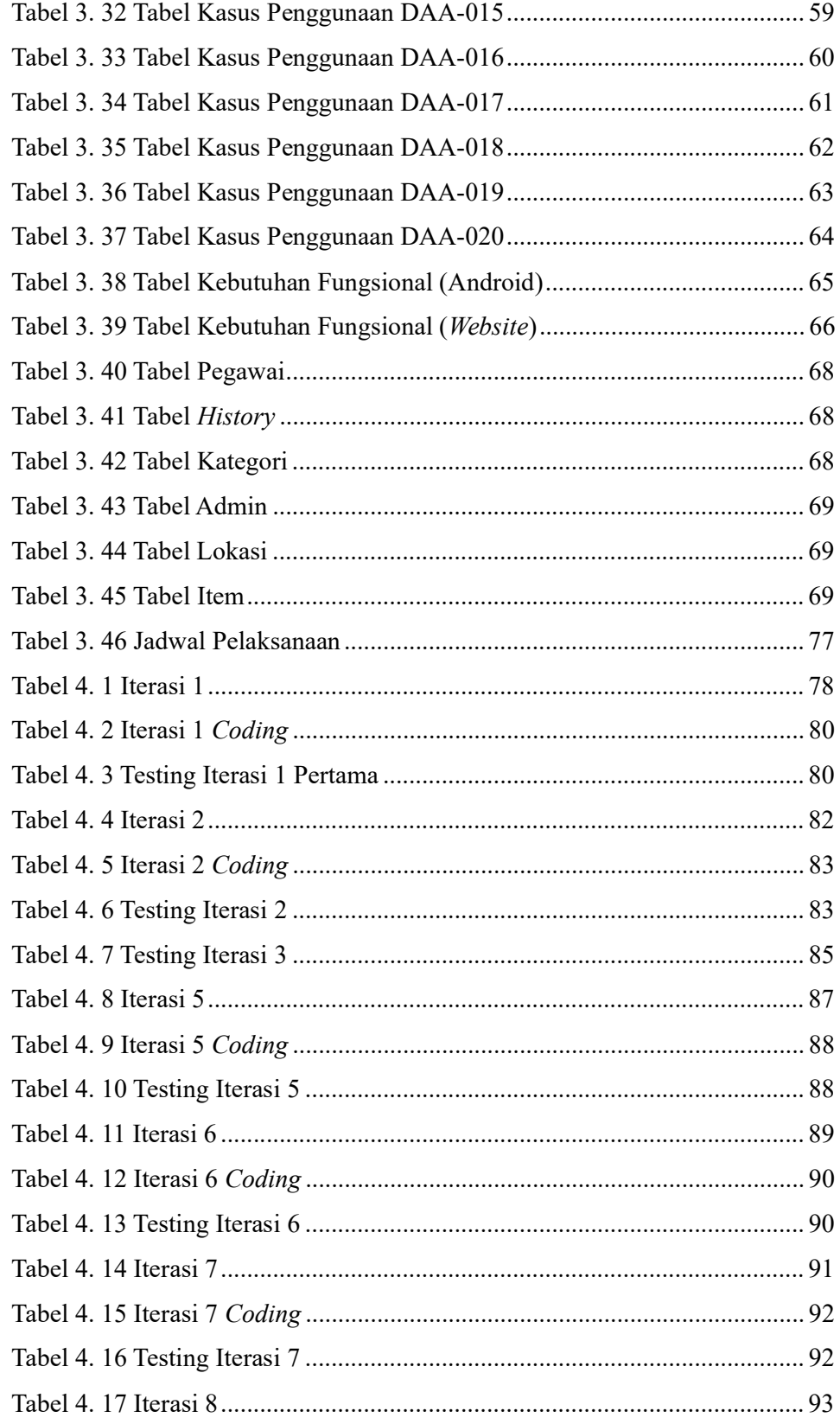

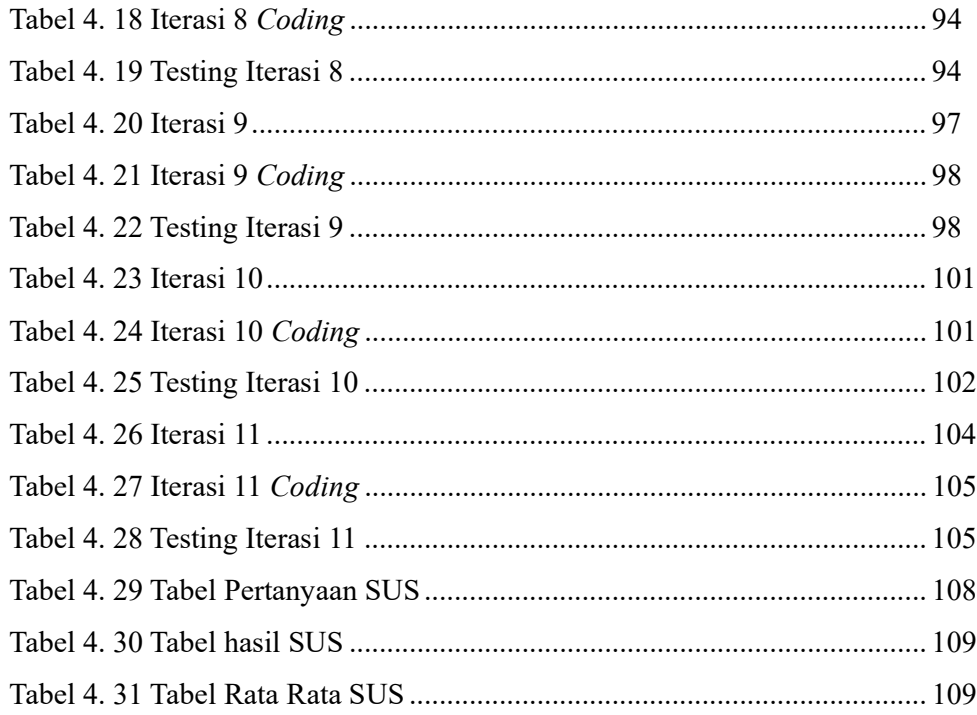